# CMPE-655 Spring 2018 Assignment 2: Parallel Implementation of a Ray Tracer

Rochester Institute of Technology, Department of Computer Engineering Instructor: Dr. Shaaban (meseec@rit.edu) TAs: Mohit Sathawane (mrs2069@rit.edu) and Mokshan Shettigar (mds8353@rit.edu) Final Submission Due: Thursday, April 19, 2018, 23:59:00

#### **Contents**

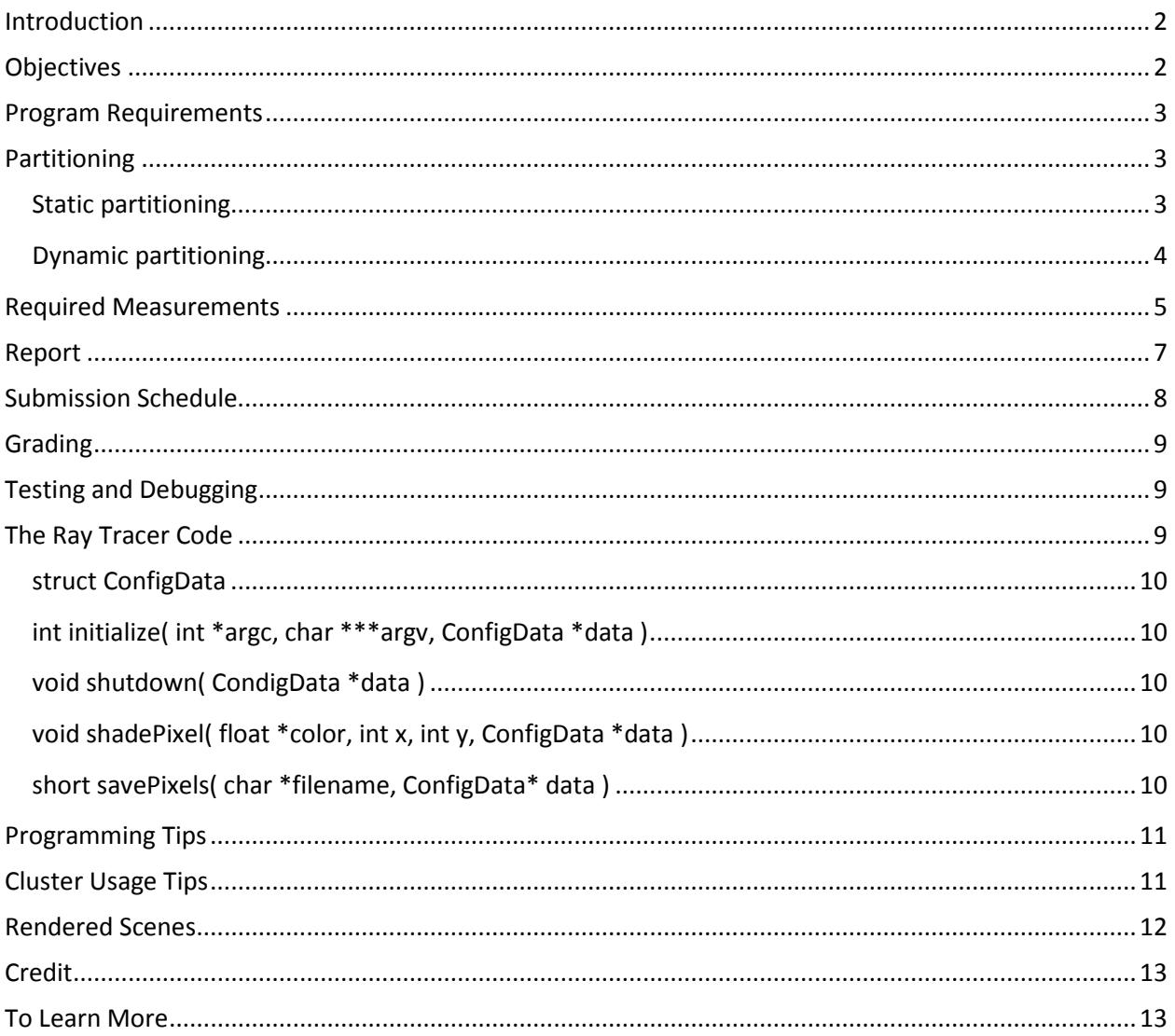

# <span id="page-1-0"></span>**Introduction**

Ray tracing is an image rendering technique that is often referred to an as "embarrassingly parallel" problem because all pixels in the rendered image can be rendered independently of each other. There can easily be millions of pixels in a rendered image, each requiring its own ray tracing result. This means that there is a significant amount of work, nearly all of which can be done in parallel.

Ray tracing does have a catch, though. In ray tracing, the transport of light within a scene is calculated by tracing the path of the light backwards from the camera. Whenever an object intersects the ray being traced, a color value is calculated. If the intersected object is transparent or reflective, more rays are generated and traced, and the color values of those rays are applied to the original ray. In this way, ray tracing is a recursive problem. However, that recursion can lead to a fairly unpredictable execution time per ray, especially in scenes where there are many reflective or transparent objects.

# <span id="page-1-1"></span>**Objectives**

In this assignment you will be exploring the effect that grain size and job allocation methods have on the performance of a parallel program.

You will be given the core of a ray tracing program, and your task will be to implement several different partitioning schemes for the ray tracing problem, determine which scheme gives the best performance increase over a sequential version of the program, and explain why each performed as it did.

You must implement the following partitioning schemes:

- Static partitioning using contiguous strips of columns
- Static partitioning using square blocks
- Static partitioning using cyclical assignments of rows
- Dynamic partitioning using a centralized task queue

To test each of these schemes, two scenes will be given to render. The first will be a sparse, simple scene, containing very few shapes with which rays can interact. The second scene will contain significantly more objects to render. Additionally, you will be testing to see which task grain size fares best in the dynamic partitioning implementation.

# <span id="page-2-0"></span>**Program Requirements**

• All time recordings should be taken on the master as well as the slaves using the function calls below:

```
double comp_start, comp_stop, comp_time;
comp\_start = MPI\_Wtime();
      // Pure computation, no communication.
comp\_stop = MPI\_Wtime();
comp_time = comp_stop – comp_start;
```
- Slaves are to ship their time measurements to the master in the same packet in which they transmit their related computation. The master must calculate the communication to computation ratio using similar measurements—the master must record the amount of time it spends within communication functions, and the amount of time it spends within computation functions.
- When using one of the static partitioning models, the master must perform as much work as the slaves.
- All partitions must be of uniform size (or as close to uniform as possible).
- Everything must be contained within a single program.
- Your program must work on cluster.ce.rit.edu, regardless of where you develop it. All timing measurements must be taken on the cluster.
- For static allocation methods, there must be only one communication: the sending from the slaves to the master of computation results.
- All parallel implementations using static partitioning methods must work with any number of processes, including 1. Implementations using dynamic partitioning must work with any number of processes greater than or equal to 2.
- Your programs must be called raytrace\_seq and raytrace\_mpi.
- Your program must accept arbitrary sizes; both the size of the image and the size of the partitioning segments must not have a fixed size.
- The formatting of the program output must not be changed.

## <span id="page-2-1"></span>**Partitioning**

You are required to implement both static and dynamic partitioning models in this assignment.

#### <span id="page-2-2"></span>**Static partitioning**

When using static partitioning, both the master and slave computing elements must perform rendering work—for static partitioning, the only difference between master and slaves is that the master saves the final rendered image.

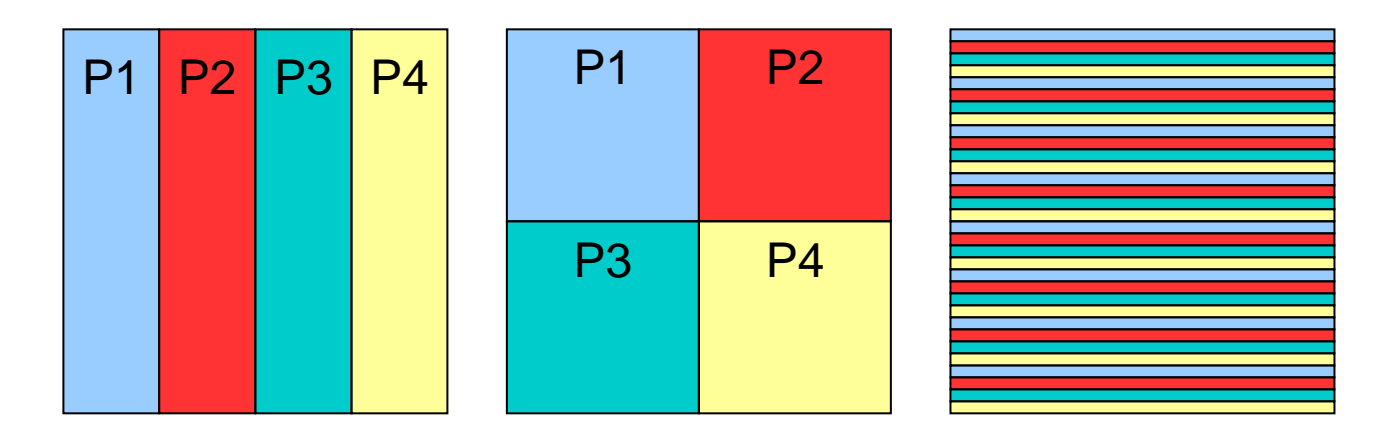

**Figure 1: Static Partitioning Schemes**

<span id="page-3-2"></span><span id="page-3-1"></span>[Figure 1](#page-3-1) illustrates the three static partitioning schemes. On the left is the partitioning into contiguous blocks (or columns) that span the height of the image. For this scheme, the blocks span the entire height of the image and evenly divide the width of the image.

In the middle of [Figure 1](#page-3-2) is the partitioning into square blocks that tile the image. For this scheme you must figure out a good way to handle the case where the scene is not evenly divided.

On the right is the cyclical partitioning into rows. In this scheme, the blocks span the entire width of the image and are *n* rows tall.

## <span id="page-3-0"></span>**Dynamic partitioning**

For dynamic partitioning a centralized queue must be used. The master process will handle giving out and collecting work units (the master will not perform any rendering), while the slaves handle all the rendering.

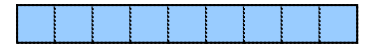

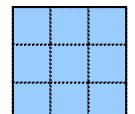

Line Segment (1x9 pixels) Rectangular (3x5 pixels) Square Block (3x3 pixels) **Figure 2: Example work unit sizes**

It is your responsibility to decide on an appropriate method for managing work units, communicating data to and from the slaves, handling termination of the program, etc.

Your program must accept an arbitrary work unit size (given by the height/width of a block). You are to decide the best option to handle left over space from an uneven division of picture dimensions, however, you will be required to justify your choice. A variety of block sizes will be tested.

# <span id="page-4-0"></span>**Required Measurements**

- You must gather data to fill in the following tables.
- All rendered images must be 5000x5000 pixels.
- You must gather data for the following tables for both the simple scene and the complex scene.

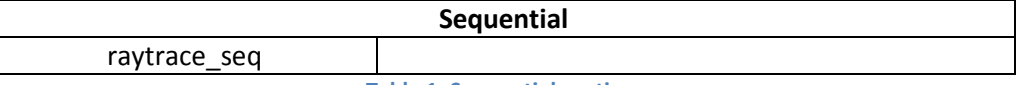

**Table 1: Sequential runtime**

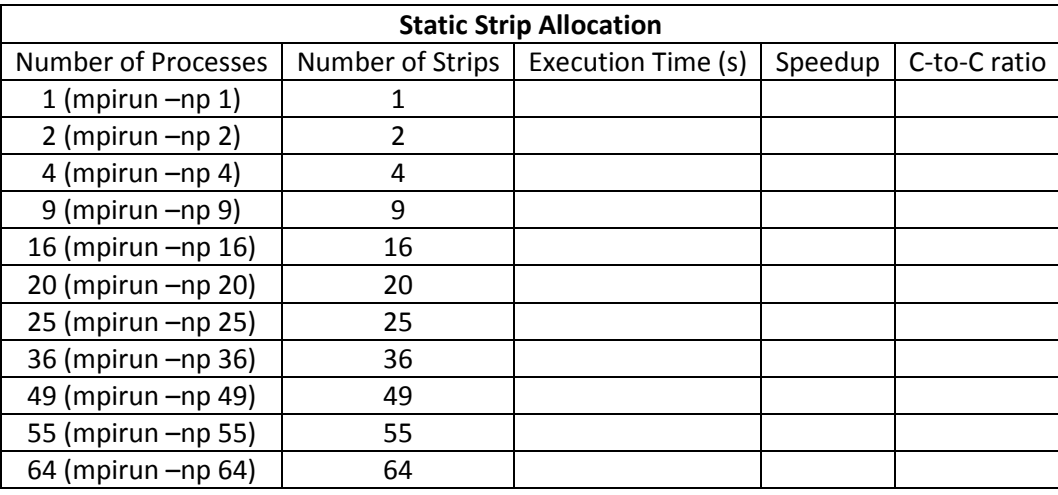

**Table 2: The effect of work unit size on computational efficiency using strip allocation**

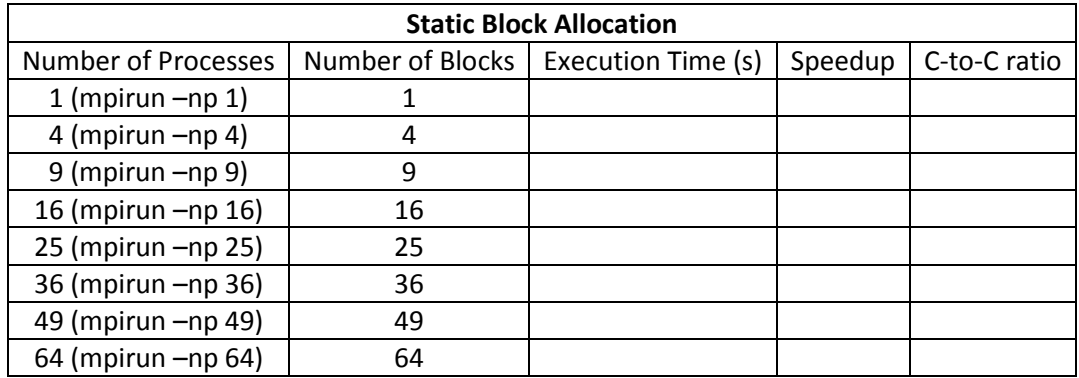

**Table 3: The effect of work unit size on computational efficiency using block allocation**

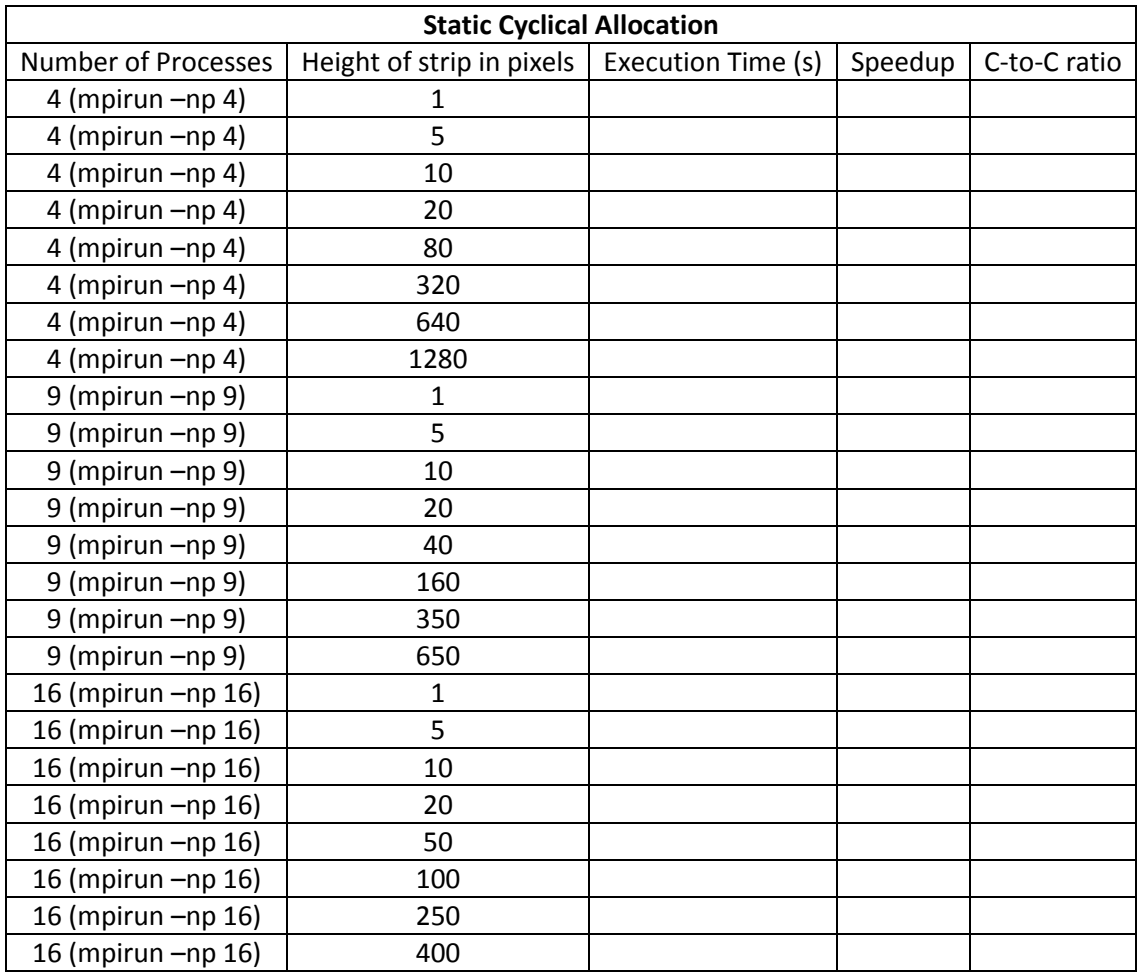

**Table 4: The effect of work unit size on computational efficiency using cyclical allocation**

<span id="page-5-0"></span>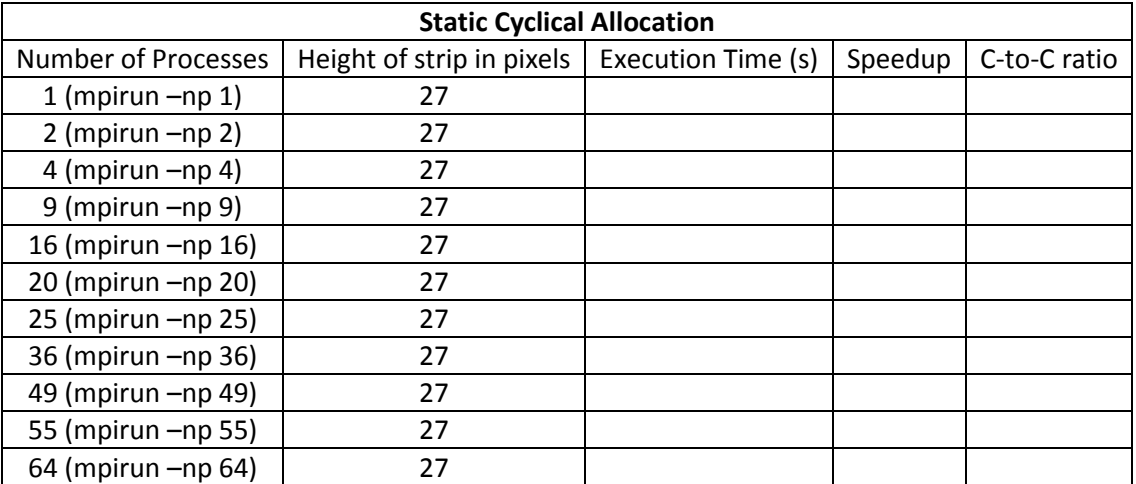

**Table 5. The effect of increasing the number of processors on a fixed allocation size**

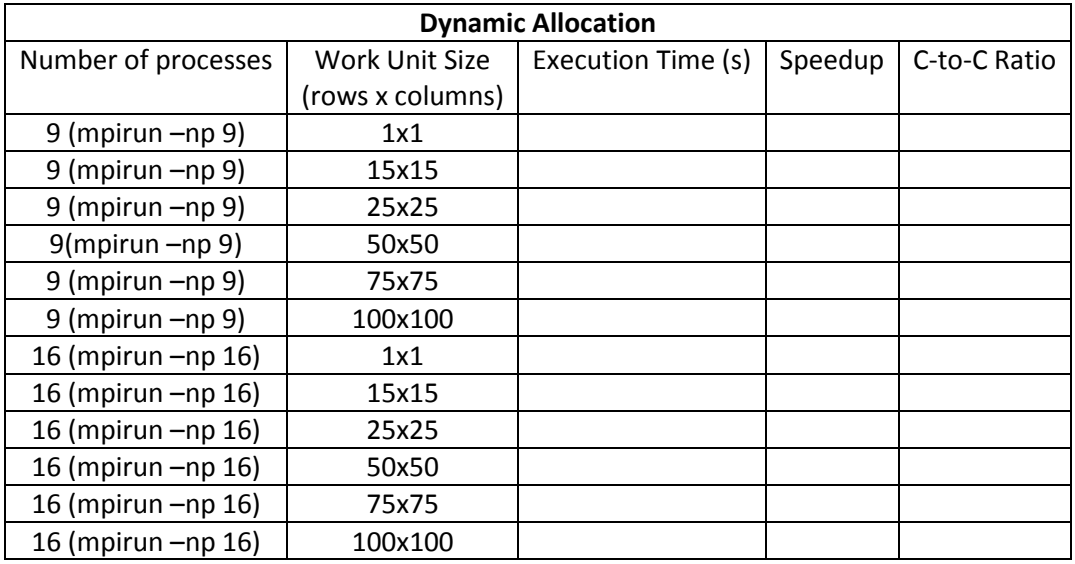

**Table 6: The effect of work unit size on computational efficiency using dynamic block allocation**

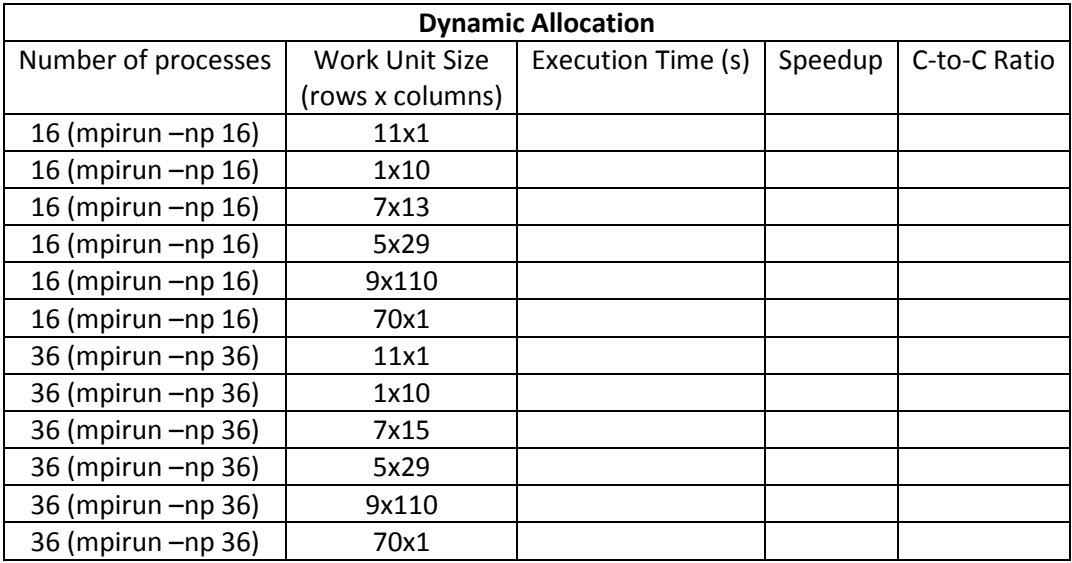

**Table 7: The effect of work unit shape on computational efficiency as well as test for arbitrary work unit size**

# <span id="page-6-0"></span>**Report**

Within your report you must:

- Include an abstract, a detailed design of your solution, a results section where you present your findings, in addition to your analysis, and a conclusion.
- Explain how you performed the partitioning and how you handled the extra work if there was some leftover area.
- Discuss the effects of parallel implementation and explain why these effects are present.
- Compare and contrast the efficiency of each method.
- From [Table 4](#page-5-0) obtain a graph with three curves with work unit size on the X-axis and execution time on the Y-axis. One curve should be for each quantity of processes.
- From Table 5, create a graph showing the speedup of the work distribution. The x-axis will contain the number of processors and the y-axis will be the speedup. This plot needs to be made for both the simple and the complex image. Discuss the results that you see in the graph.
- Graphs and tables should be **properly** labeled and introduced in the text before they appear. Afterwards, they **must** be analyzed.
- Discuss the effect of different grain shapes/sizes when using the centralized task queue, with appropriate performance measurements to support your discussion.
- Explain why each partitioning scheme performed as well/poorly as it did, mention which scheme you would recommend for general use, and justify your answers.
- The idea for the report is to provide a complete and concise overview of the entire assignment. We should not have to start looking through the code in order to find out how you did things. Additional diagrams should be placed in your report to aid the understanding of image partitioning when it cannot be broken up perfectly.

# <span id="page-7-0"></span>**Submission Schedule**

- 1. Due Thursday, April 5<sup>th</sup> at 23:59:00 **One** of the four partitioning schemes (of your choice). Be clear on the scheme you choose.
- 2. Due Thursday, April  $12^{th}$  at  $23:59:00 Two$  of the four partitioning schemes
- 3. Due Thursday, April  $19^{th}$  at 23:59:00 Final project submission (all four partitioning schemes)
- NOTE: Submissions 1 and 2 are CODE ONLY submissions. Create a bzipped tarball of the *project* directory that contains all of the provided files and folders. The submission will be made to a dropbox on myCourses.
- Grading of submissions 1 and 2 will be based on the effort put into the method. The partitioning scheme does not need to be perfectly correct however the code must compile and run and be mostly correct. This is mostly for you to keep on track and start early.
- A report is required to get any credit for the assignment. If no report is submitted, the overall grade for the assignment will be a zero regardless of how much code is completed.

# <span id="page-8-0"></span>**Grading**

- 5 points for Submission 1 (April  $5^{th}$ )
- 5 points for Submission 2 (April  $12^{th}$ )
- 50 points for correct program execution (final submission)
	- o 8 points for strip allocation
	- o 12 points for block allocation
	- o 12 points for cyclical allocation
	- o 18 points for dynamic partitioning
- 10 points for implementation, coding style, and performance
	- o Implementation Does the code *look like* it will run correctly?
	- o Coding Style Readability and commenting
	- o Performance Memory footprint and speedup achieved
- 30 points for the report

# <span id="page-8-1"></span>**Testing and Debugging**

- Test your code before submitting. If your submission does not compile, no credit will be given for program execution. Corrected submissions will be accepted and graded according to the standard late policy.
- A utility program is provided for you to compare two images. The program will tell you the number of differences between the two images. This program will be used to grade your submissions, so it may be worth your time to verify that you are rendering the images properly.
- Do not attempt to render the complex scene until you have verified that you correctly render the simple scene.
- Start rendering with small scenes. If your program does not correctly render a 200x200 pixel image, then it will not render a 5000x5000 pixel image.
- Don't test everything all at once. Develop in stages. There's no reason for you to try rendering the scene when you haven't yet verified that the master and slave are communicating properly.
- Use the *debug* partition of the cluster to test your progress. This is a good way to avoid hogging resources that other students may be using to collect their actual results.
- After verifying that your intermediate submissions are correct on the *debug* partition, you can then run all of your jobs on the *class* partition while continuing development of the remaining partitioning methods.

# <span id="page-8-2"></span>**The Ray Tracer Code**

A ray tracing engine is provided to you in this assignment. You are not required to know any of the internal logistics of the ray tracing algorithm, except that its execution time can vary greatly depending on the makeup of the rendered scene. You will be provided with an object file archive, a set of header files, and a basic sequential implementation, all of which you will use when implementing your parallel solutions.

The provided code was designed to require as little knowledge as possible about the inner workings of the ray tracer. There are only four functions and one struct needed to use the raytracer, and one additional function provided for convenience.

### <span id="page-9-0"></span>**struct ConfigData**

All data needed by your program and the ray tracer itself is contained within the struct ConfigData struct type, defined in the RayTrace.h file. This struct contains a few fields of interest, all of which are described in the RayTrace.h file.

# <span id="page-9-1"></span>**int initialize( int \*argc, char \*\*\*argv, ConfigData \*data )**

The initialize function does three things:

- Parses the command line arguments
- Loads the scene to render
- Fills in the given ConfigData struct with the information your program needs.

This function must be called by all processes, otherwise the ray-tracer engine will not know what to render.

#### <span id="page-9-2"></span>**void shutdown( CondigData \*data )**

The shutdown function must be one of the last functions called by all processes. This function performs one action:

• Cleans up resources allocated by the call to initialize()

## <span id="page-9-3"></span>**void shadePixel( float \*color, int x, int y, ConfigData \*data )**

The shadePixel function is the core of the ray-tracer. Given an  $x$  and a  $y$  coordinate, and the scene information contained with the ConfigData struct, the shadePixel function will calculate the color to assign to the  $(x, y)$  pixel and will store that color in the color parameter. Note that coordinate  $(0,0)$ corresponds to the bottom left of the image. The given  $color$  parameter must point to an area of memory where three single-precision floating point values may be written. These values are the RGB triplet representing the color at the  $(x, y)$  coordinate.

#### <span id="page-9-4"></span>**short savePixels( char \*filename, ConfigData\* data )**

The savePixels function saves the rendered image to the file specified by filename. The width and height parameters should be the same as those specified on the command line and stored within the ConfigData struct.

The pixels parameter must contain all of the image pixel values, thus, the pixels parameter must contain (width \* height \* 3) floating point values. These values must be stored in **row-major** order, starting with the bottom row. In other words, the RGB color rendered for:

- Coordinate (0, 0) must be stored in
	- o pixels[0]
	- o pixels[1]
	- o pixels[2]
- Coordinate  $(0, 1)$  must be stored in
	- o pixels[width \* 3 + 0]
	- o pixels[width \* 3 + 1]
	- o pixels[width \* 3 + 2]
- Coordinate  $(x, y)$  must be stored in
	- 0  $pixels[(y * width + x) * 3 + 0]$
	- O pixels $[(y * width + x) * 3 + 1]$
	- O pixels $[(y * width + x) * 3 + 2]$

# <span id="page-10-0"></span>**Programming Tips**

- Get started early. This project is much more programming and resource intensive than the previous project.
- Modularize your code. Avoid having one monolithic function. This will make testing and debugging easier.
- Try developing at home. The provided code should compile on any x86-64 version of Linux.

# <span id="page-10-1"></span>**Cluster Usage Tips**

• Whenever you cancel a job or whenever your program crashes, run the following set of commands:

```
scancel –u username
orte-clean
```
This will help keep the cluster working for everyone.

- Don't hog the cluster. Yes, you *can* run all your jobs simultaneously, but please don't. It prevents other people from running their jobs.
- Monitor your jobs if more than 12 heavy worker threads are running on the same node, your **results will be incorrect**. Kill the job and try again. (Hint: Start early and avoid problems!)
- Do NOT change the \$SLURM\_NPROCS environment variable in the provided sbatch scripts.

# <span id="page-11-0"></span>**Rendered Scenes**

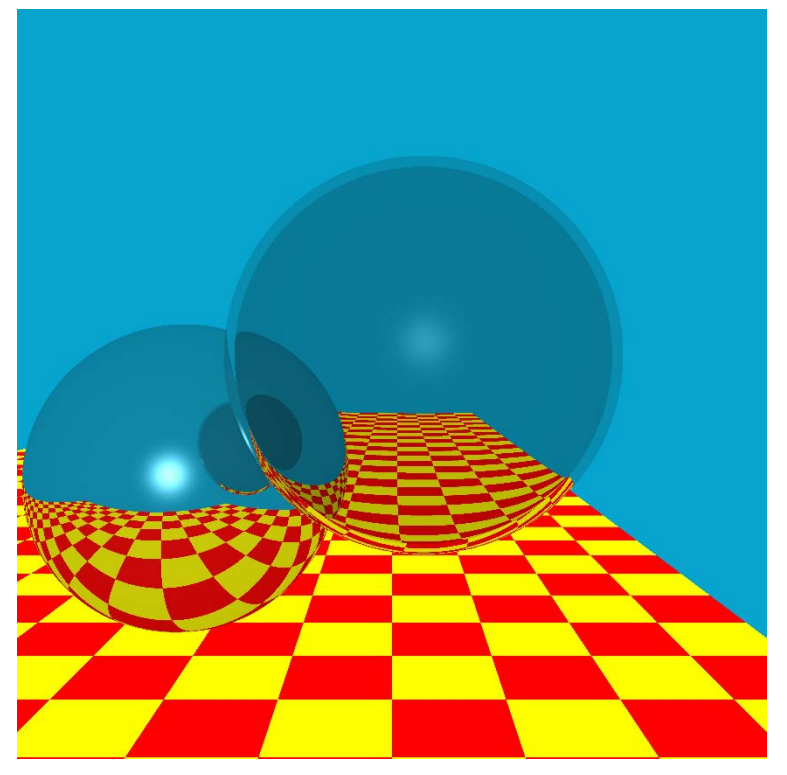

**Figure 3: Turner Whitted's classic ray trace scene**

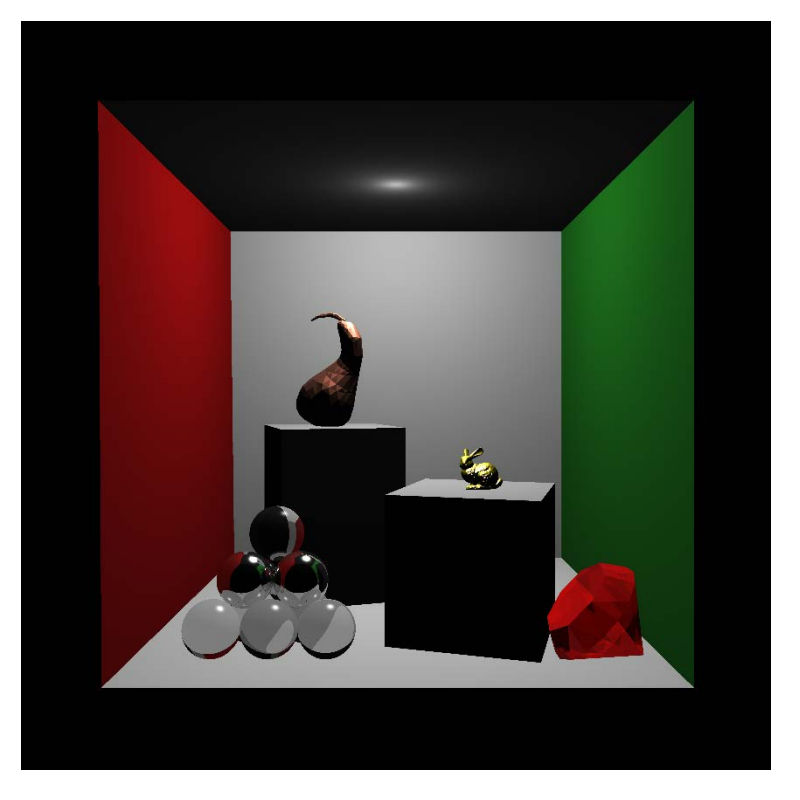

**Figure 4: Complex ray traced scene**

# <span id="page-12-0"></span>**Credit**

This ray tracing engine was written by Jason Lowden. The model rendered within the complex scene included the Stanford Bunny. This model is used very often to demonstrate the capabilities of a computer graphics system. You can find more information at <http://graphics.stanford.edu/data/3Dscanrep/>

## <span id="page-12-1"></span>**To Learn More**

If you're interested in learning more about ray tracing, other rendering methods, or just computer graphics in general, RIT has a very good computer graphics course line that covers all aspects of the computer graphics pipeline, and there is a computer graphics seminar that meets weekly to learn about interesting work in the field. The seminar's website: [http://www.cs.rit.edu/~rjb/cgseminar.htm.](http://www.cs.rit.edu/%7Erjb/cgseminar.htm)